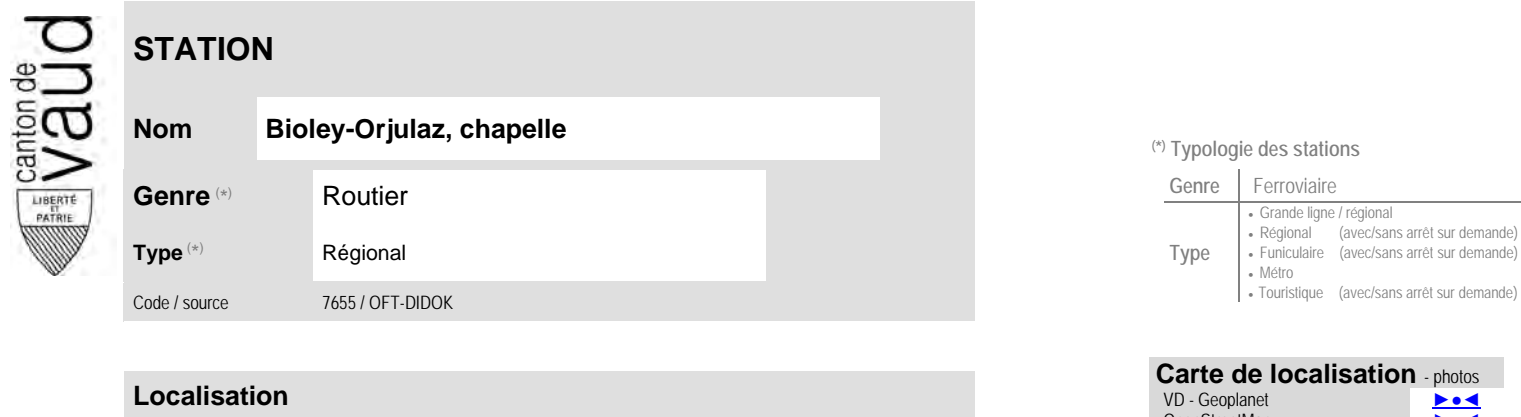

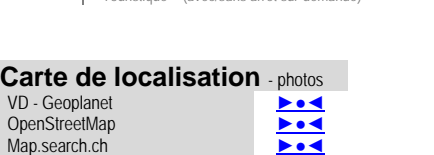

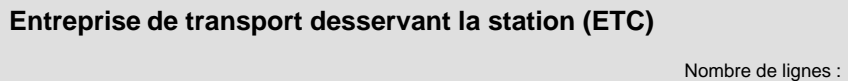

(position de l'arrêt commercial)

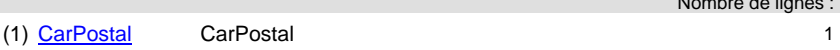

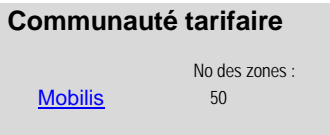

Google maps - Streetview ►●●●

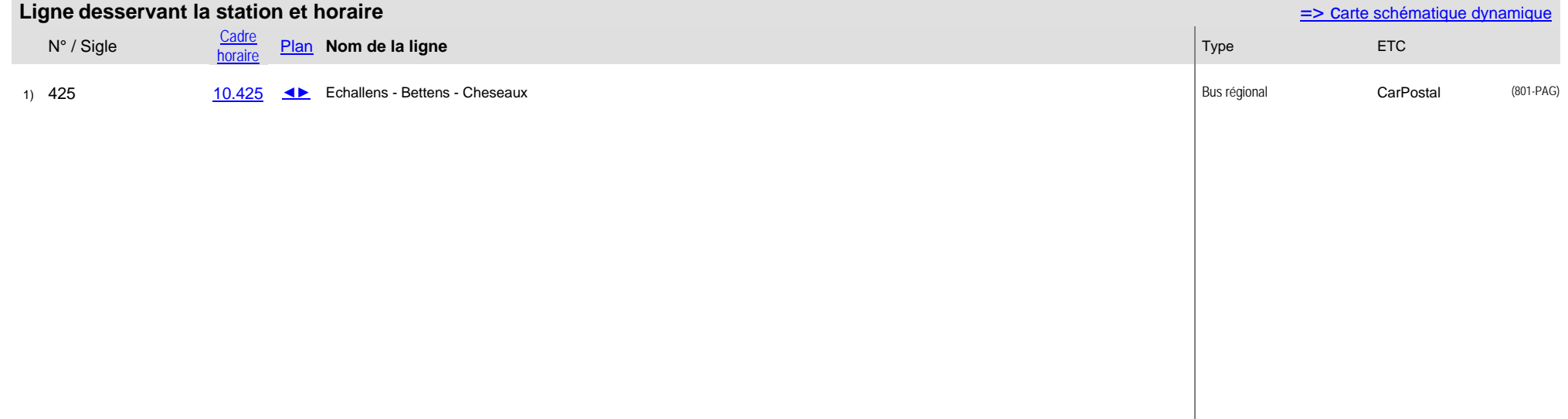

## <sup>(\*)</sup> Typologie des stations

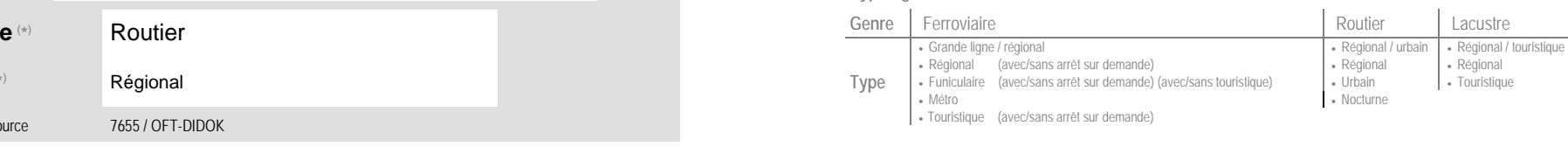

**Commune** 

Assens

N° OFS (commune) 5'511<br>Coordonnées X / Y / alt. 535'620 / 163'670 / 603